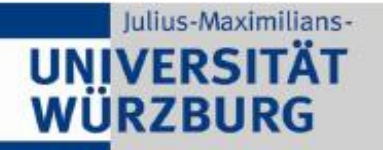

Institute of Computer Science **Chair of Communication Networks** Prof. Dr.-Ing. P. Tran-Gia

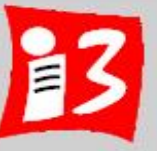

# **Lecture: Modern Project Management in ICT**

# **Prof. Dr. Harald Wehnes**

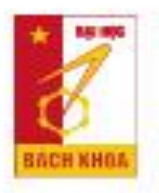

TRƯỜNG ĐAI HỌC BÁCH KHOA HÀ NỘI

**HUST, 13 Mar 2020**

Modern Project Management in ICT 1 **1 1**

# **Agenda**

Exam (online alternatives)

Presentation of the solutions of Task 4

#### **5. Traditional Project Planning**

- 5.1 Project Startup and Project Charter
- 5.2 Phases and Milestones
	- Phase-milestone plan
- 5.3 Work Breakdown Structures (WBS)
	- **Phase oriented Work Breakdown Structure**
- 5.4 Working packages, process and time scheduling
	- List of WP with dependencies and duration
	- Process schedule of the project
	- Time schedule of the project
- 5.5 Resource and cost planning
	- **Result: personal resources**

Task 5: Phases, and milestones of the start-up project (pptx)

# **Exam and grades**

▶ There is no traditional exam next week and no celebration ceremony

- I am looking together with you for an alternative exam solution
- ▶ Ideas (Brainstorming)
	- Alone (1 min)
	- Team (5 min) coordinated by PM of day 4
- $\blacktriangleright$  Solution ideas
	- 11, 3: Online quizzes
	- $\blacksquare$  12, 10 4, 2, 1: Final presentation as exam

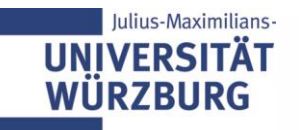

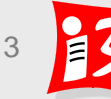

#### **Homework: Task 4**

- 1. Optimize "Story Map and MVP"
- 2. Stakeholder management
- 5 Stakeholder: analysis and measures (only for stakeholder with **"power/influence" = high)**

Upload of the presentation Team\_n-Task\_4.pptx by the project manager of day 4! Deadline: 13th March, 8:00 am

Presentation by the project managers of day 4 this morning

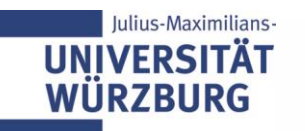

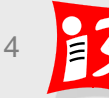

# **5.1 PROJECT START UP AND PROJECT CHARTER**

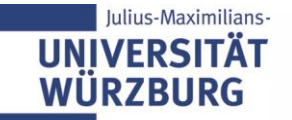

# **Project start up: From the idea to the project charter**

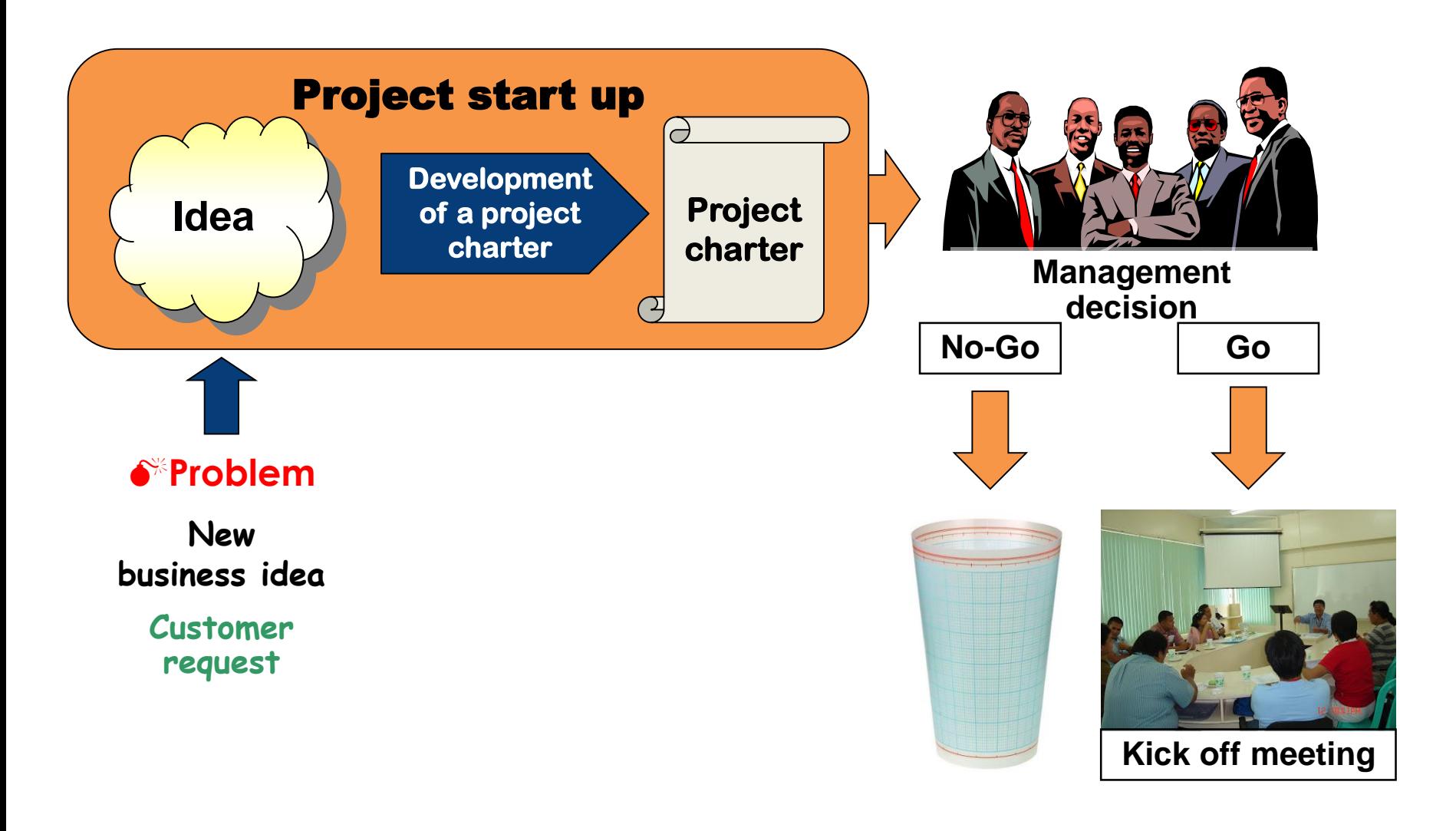

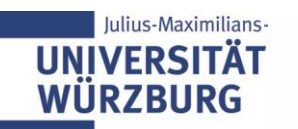

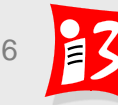

## **Project start up**

- The project start up is the early phase of a project in which:
	- the **preconditions** for a successful project are created
	- **.** the **foundation-stone** for the project execution is laid
- $\blacktriangleright$  It is characterised by
	- undefined expectations
	- great uncertainty
	- time pressure
- The project start up requires:
	- high attention
	- **broad participation**
	- carefully thought out and mature decisions

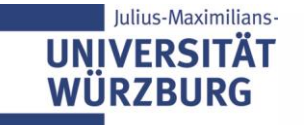

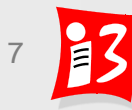

# **Project charter**

- A project charter is the document that formally authorizes a project (project initiation document, project mandate, letter of agreement, contract)
- ▶ Project charters are a high-level view of the project and its objectives
- Typical sections of a project charter
	- **Sponsor:** the one with the money
	- **Project Manager:** The individual responsible for the project
	- **Team:** does planning and execution
	- **Overview:** short project description
	- **Project objectives**: results/deliverables, time, financial, social, nonobjectives
	- **Key stakeholders**: e.g. customer, external experts
	- **Important business plan data**: target groups, customer benefits, unique selling propositions (USP), market potential

#### **Never start a project without a project charter!**

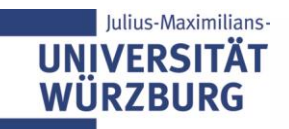

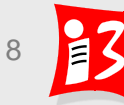

# **Project charter**

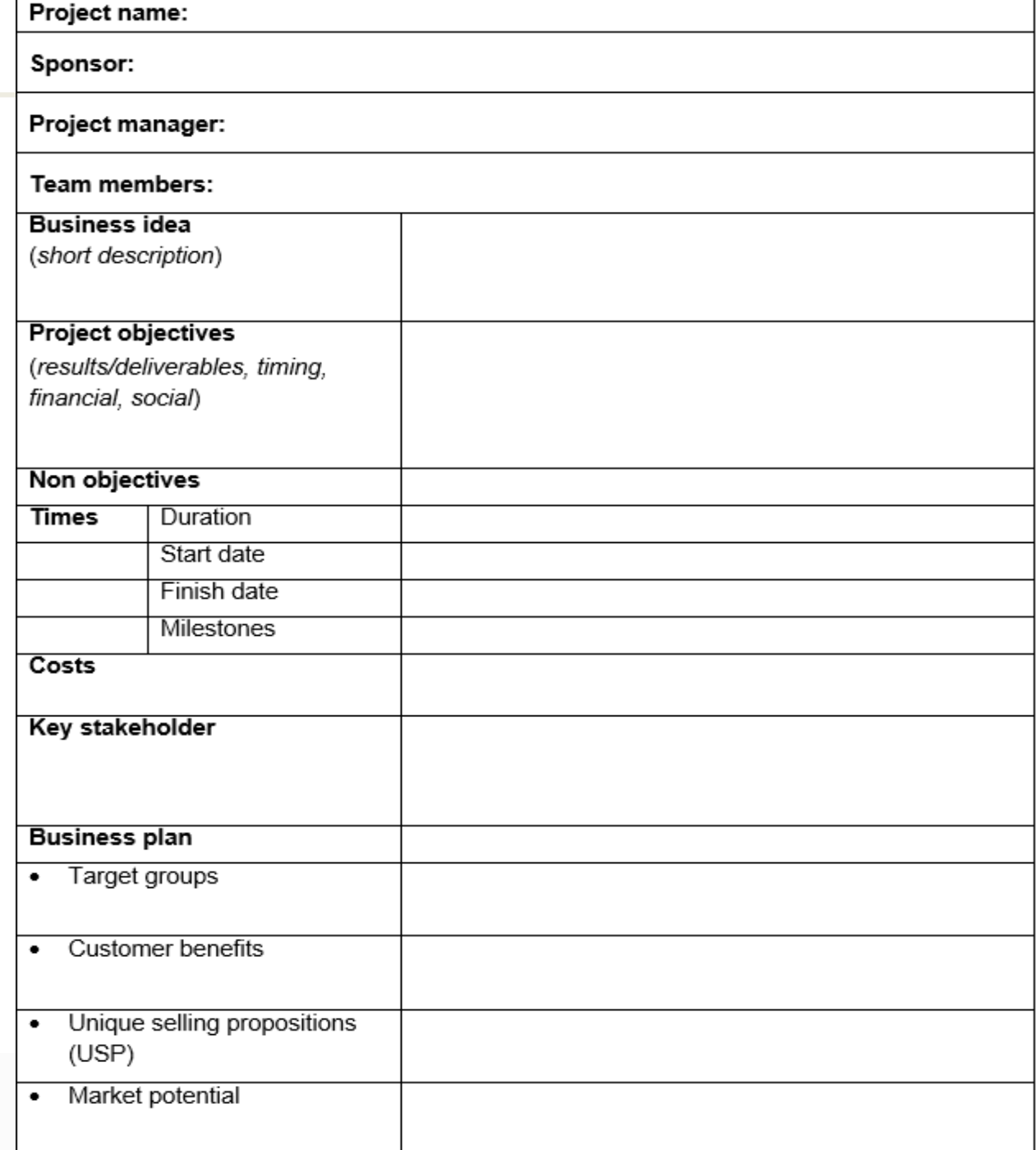

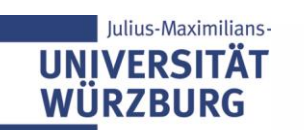

# **Project charter (Example) Hanoi University of Science and Technology**

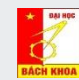

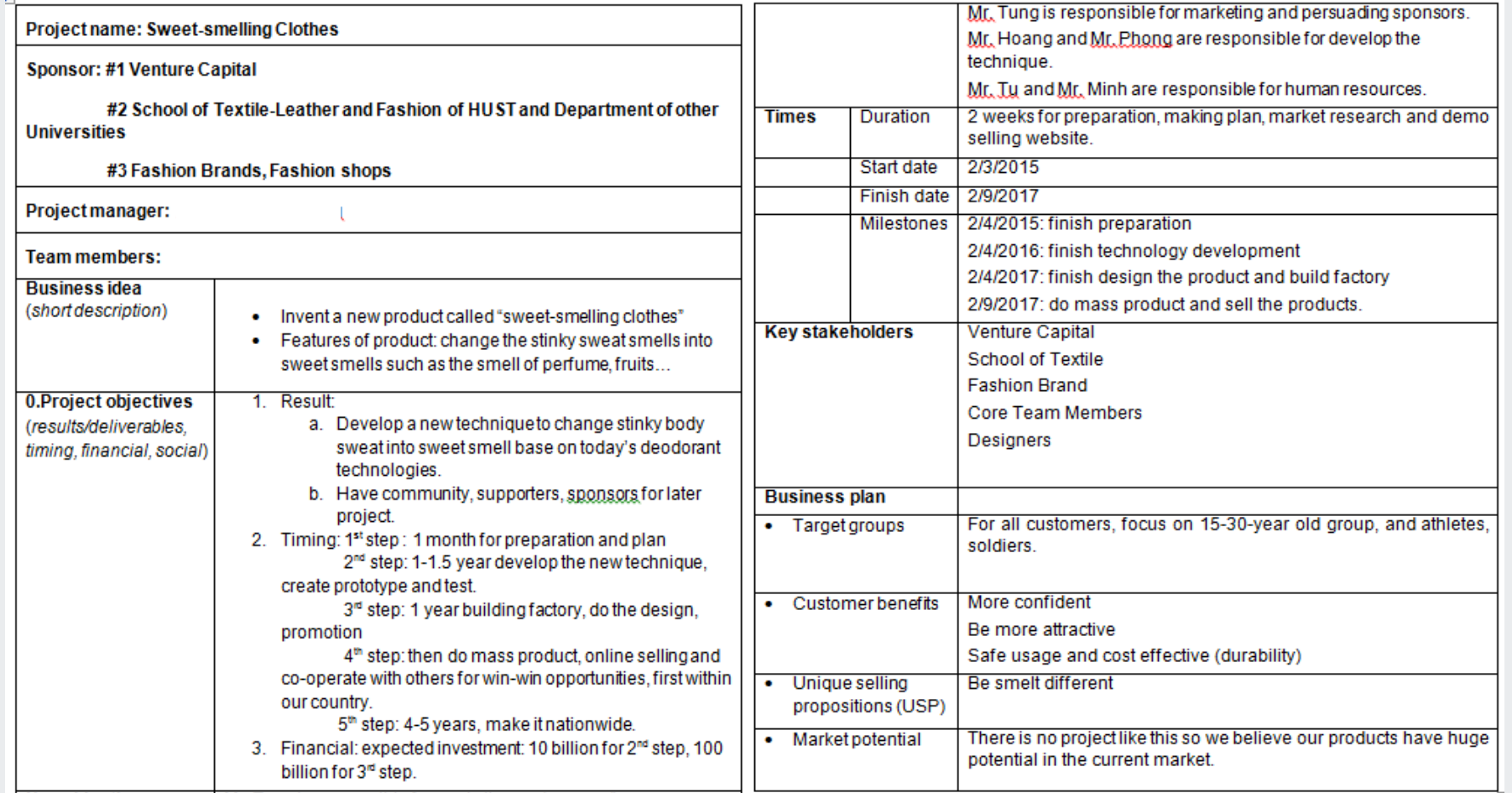

 $ON$ 

# **5.2 PHASES & MILESTONES**

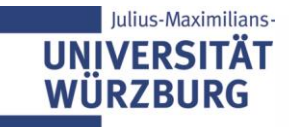

## **Traditional Project Planning: Overview**

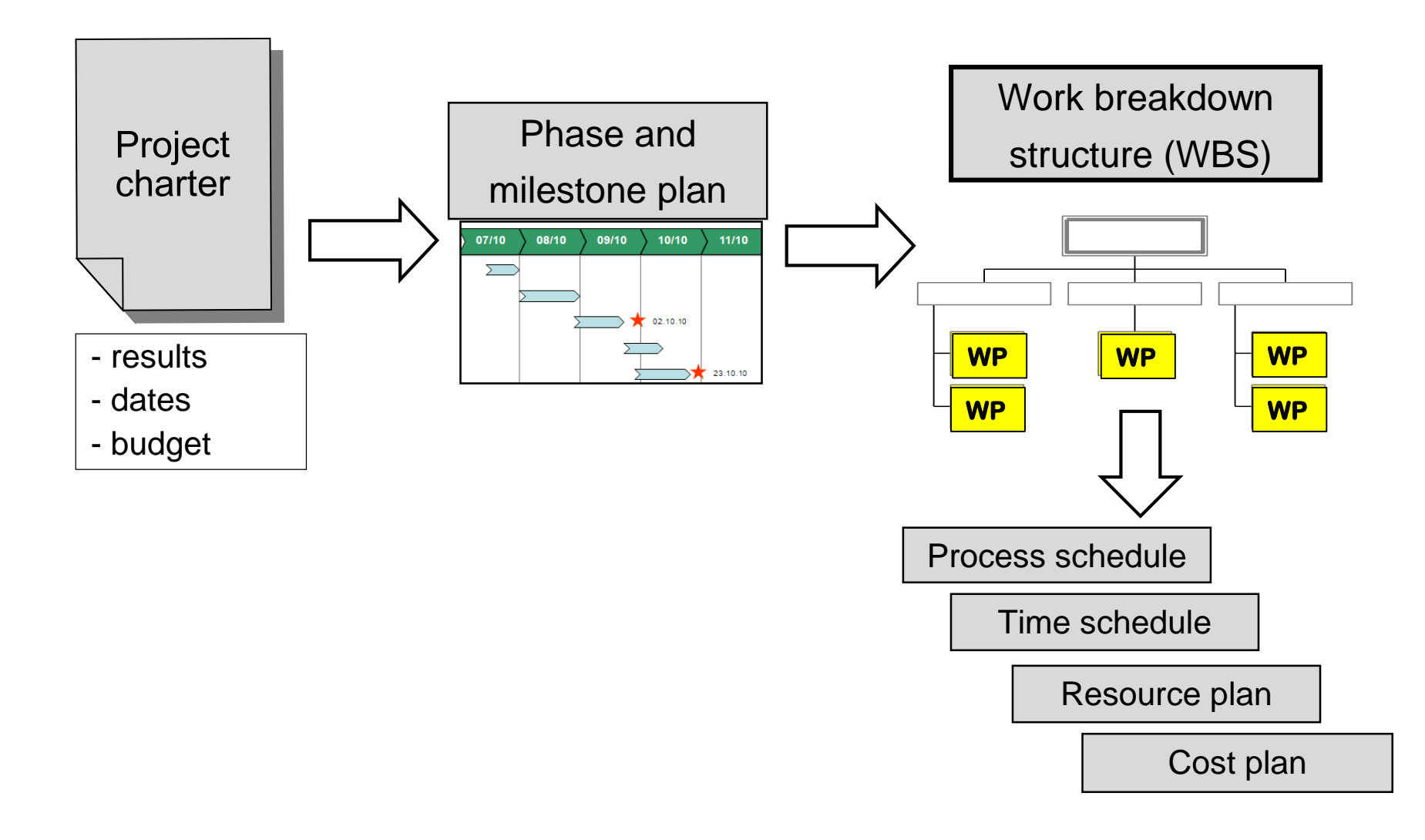

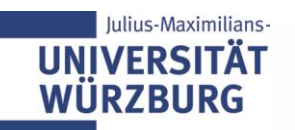

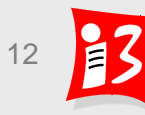

## **Project phases and milestones**

- **Project phase** (stage) certain time period within a project, which clearly differentiate themselves from other project periods, and having pre-defined sub-deliverables. Each phase has a **clear objective** and produces defined deliverables
- **Phase plan:** is used for a first orientation about a possible project life cycle. It classifies the project into phases (rough periods)
- The separation of the phases is often done by **milestones**  (gates) , an event of particular significance"
- At important milestones the steering committee makes **Go/Nogo decisions**. These are the starting shots for the next phase.
- There are **specific phase models** for various industries: automotive, construction, IT, logistics, R&D, etc.

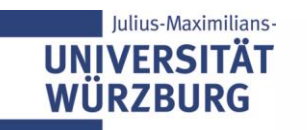

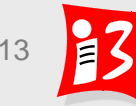

# **Example: Phases and milestones (table)**

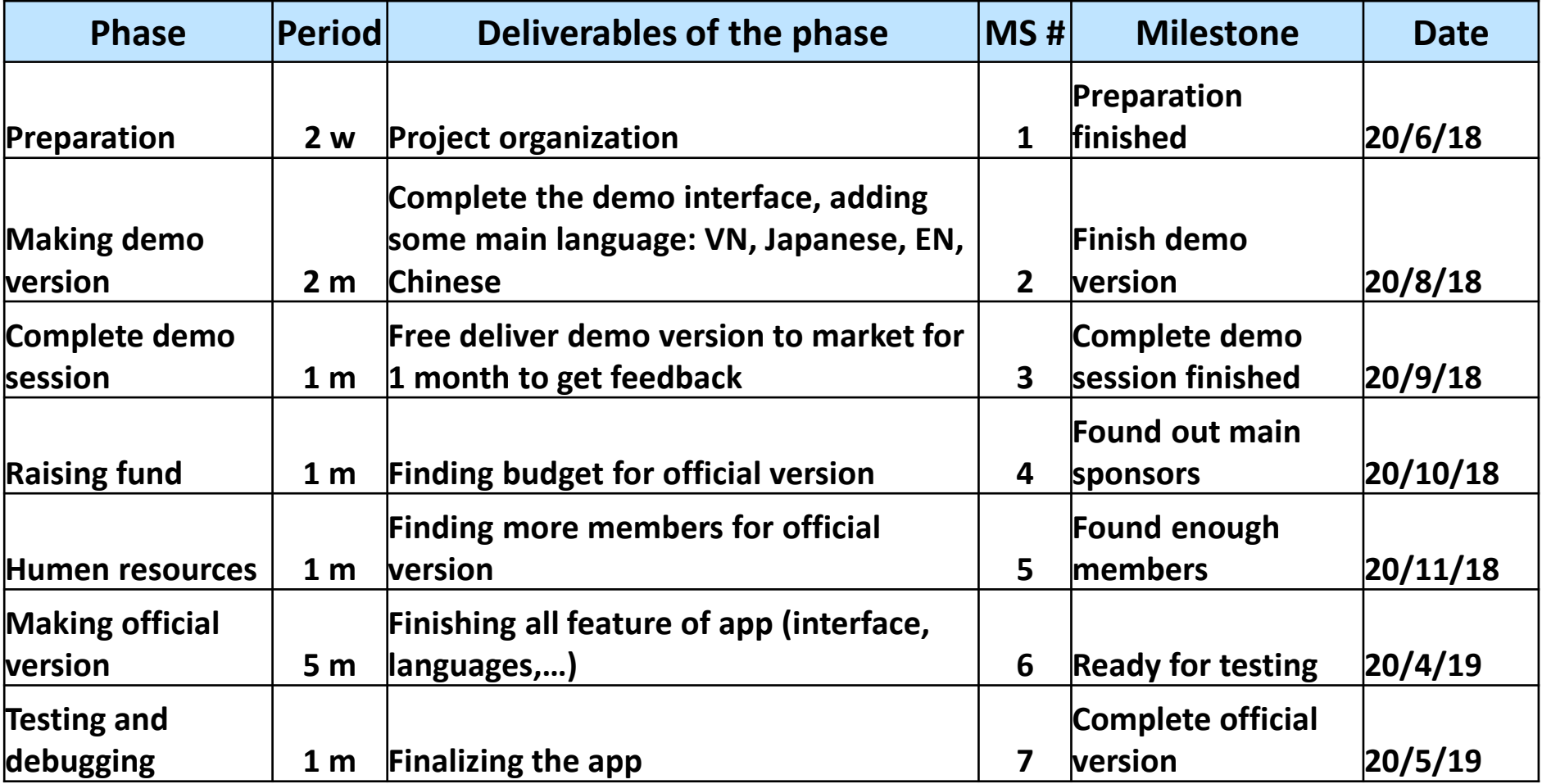

![](_page_13_Picture_2.jpeg)

![](_page_13_Picture_4.jpeg)

### **Example: phases and milestones**

![](_page_14_Figure_1.jpeg)

![](_page_14_Picture_2.jpeg)

![](_page_14_Picture_4.jpeg)

# **Definition: Deliverables**

 **Deliverables** are tangible and intangible products generated from a project, a sub-project, a phase, or a work package

![](_page_15_Figure_2.jpeg)

#### **Examples**

- **Concepts**
- Planning documents: Project schedule, resource plan, risk plan
- Prototypes, Mock-ups, Applications
- Components of the project product, e.g. DB of the web platform
- Seminar (to enable the team to do the work), Webinar, e-Learning Module
- New processes (described and with roles)
- A deliverable is not complete until it has been accepted

![](_page_15_Picture_11.jpeg)

![](_page_15_Picture_13.jpeg)

## **Workshop "Phases & milestones" (1)**

**Create a phase plan with milestones of your project**

1. Create a **table** with the phases and milestones

**Template: Phases\_milestones.xls**

![](_page_16_Picture_81.jpeg)

Time: 15 minutes

*Remark: Name of the phase and of the milestone might be the same in the table* 

![](_page_16_Picture_7.jpeg)

![](_page_16_Picture_9.jpeg)

# **Phase plan: 1 year (Template)**

![](_page_17_Figure_1.jpeg)

# **Workshop "Phases & milestones" (2)**

**Create a phase plan with milestones of your project**

2. Create a **bar chart (Gantt chart)** with the phases and milestones

**Template: phase-plan.pptx**

Time: 15 minutes

![](_page_18_Picture_5.jpeg)

![](_page_18_Picture_7.jpeg)

## **Teams present their project phases and milestones**

 $\blacktriangleright$  Team 1, 3, 10: Table

Team 6: Phase plan

![](_page_19_Picture_3.jpeg)

![](_page_19_Picture_5.jpeg)

### **Project phases by Dilbert**

![](_page_20_Picture_1.jpeg)

![](_page_20_Picture_2.jpeg)

![](_page_20_Picture_4.jpeg)

#### **Homework: Task 5**

- 1. Complete the **phase plan with milestones** (table); 5 to 7 phases and milestones
- 2. Develop **a bar chart** with these data
- 3. Complete your phase-oriented **WBS**

Upload of the presentation Team\_n-Task\_5.pptx by the project manager of day 5! Deadline: 16<sup>th</sup> March, 8:00 am

Presentation on Monday morning (Duration:  $\leq$  3 min) by the project managers of day 5

![](_page_21_Picture_6.jpeg)

![](_page_21_Picture_8.jpeg)

# **5.3 WORK BREAKDOWN STRUCTURE (WBS)**

![](_page_22_Picture_1.jpeg)

## **Traditional Project Planning: Overview**

![](_page_23_Figure_1.jpeg)

![](_page_23_Picture_2.jpeg)

![](_page_23_Picture_4.jpeg)

# **Project planning is carried out in steps**

![](_page_24_Figure_1.jpeg)

#### **Additional plans, e.g.**

- Communication (internal / external) and reporting
- Quality
- Risks and opportunities
- **Tools**

![](_page_24_Picture_7.jpeg)

![](_page_24_Picture_9.jpeg)

#### **Project structures**

![](_page_25_Picture_1.jpeg)

*Bite by bite*

**Project** structures are a collection of techniques to create order in a project by representing certain aspects in a structured manner

![](_page_25_Picture_4.jpeg)

![](_page_25_Picture_6.jpeg)

## **Work breakdown structure (WBS)**

**Definition: Work breakdown structure = full, hierarchical representation of all the elements (sub projects, work packages) of the project structure in form of a diagram or list**

#### **Aims of the Work Breakdown Structure (WBS)**

- Total overview of all tasks (work packages) of the project for establishing a shared understanding
- reducing complexity
- creating transparency
- detection of priority tasks, contexts and critical dependencies

#### WBS = ,, Mother of the project planning" (key instrument of pm)

- Basis for all following plans (process/dates, resources, costs, etc.)
- Basis for the control of the project implementation

![](_page_26_Picture_10.jpeg)

![](_page_26_Picture_12.jpeg)

# **Work Breakdown Structure (WBS): Projects are broken down to sub project, sub-task and work packages**

**Hierarchical presentation of the project, broken down into several levels** 

![](_page_27_Figure_2.jpeg)

## **WBS presentation formats**

![](_page_28_Figure_1.jpeg)

![](_page_28_Picture_2.jpeg)

# **Work breakdown structure (WBS): Basic profiling options**

#### **Strategies**

#### **Top-Down**

- Start with the overall project as a level 1 (root level)
- Division into subprojects or main tasks of at level 2
- More gradual decomposition of the sub-projects and main tasks to work package level is reached

![](_page_29_Picture_6.jpeg)

#### **Bottom-Up**

- Collection of tasks (by brainstorming, mind mapping, meta plan)
- Structuring of tasks according to a specific criterion (clusters)
- Structure of the project as a task hierarchy
- Adding missing tasks, removing duplicates

![](_page_29_Picture_12.jpeg)

![](_page_29_Picture_14.jpeg)

#### **Example: WBS NIMBUS (Bottom-Up)**

![](_page_30_Picture_1.jpeg)

# **Design principles for a work breakdown structure**

- Phase oriented breakdown
- Object oriented breakdown
- Function oriented breakdown
- Mixed breakdown

![](_page_31_Picture_5.jpeg)

![](_page_31_Picture_7.jpeg)

# **Phase oriented breakdown (sequence oriented)**

- Start with the phases of your project
- Each work package can be assigned to a phase
- ▶ Exception: WP of Project Management

![](_page_32_Figure_4.jpeg)

![](_page_32_Picture_5.jpeg)

![](_page_32_Picture_7.jpeg)

### **Workshop: Phase oriented breakdown**

Create a phase oriented breakdown for your project

Time: 20 minutes

![](_page_33_Picture_3.jpeg)

![](_page_33_Picture_5.jpeg)

## **Workshop "Phase oriented breakdown": Result**

![](_page_34_Figure_1.jpeg)

![](_page_34_Picture_2.jpeg)

![](_page_34_Picture_4.jpeg)

## **Workshop "Phase oriented breakdown": Result**

![](_page_35_Figure_1.jpeg)

![](_page_35_Picture_2.jpeg)

![](_page_35_Picture_4.jpeg)

# **Work breakdown structure (WBS) – Template**

![](_page_36_Figure_1.jpeg)

# **Object oriented breakdown**

- Divide the project objectives into its components, modules and any individual parts
- If the breakdown process is purely object-oriented, the product structure and the product structure plan are identical to WBS

![](_page_37_Figure_3.jpeg)

![](_page_37_Picture_4.jpeg)

![](_page_37_Picture_6.jpeg)

#### **Example: Object oriented WBS**

![](_page_38_Figure_1.jpeg)

![](_page_38_Picture_2.jpeg)

![](_page_38_Picture_4.jpeg)

## **Function oriented breakdown (activity oriented)**

The functions required in the project are in the focus: analysis of customer requirements, system design, quality management, marketing und sales, etc.

![](_page_39_Figure_2.jpeg)

Source: Schelle a.o.: Project Manager, p. 162

![](_page_39_Picture_4.jpeg)

![](_page_39_Picture_6.jpeg)

#### **Example: Function oriented breakdown**

![](_page_40_Figure_1.jpeg)

![](_page_40_Picture_2.jpeg)

![](_page_40_Picture_4.jpeg)

# **Mixed oriented breakdown**

- $\blacktriangleright$  To ensure an integrated view of the projects, phase, function and/or object oriented approaches are combined
- It is common to start with object-oriented (components) in the higher levels and have functional elements in the lower levels

![](_page_41_Figure_3.jpeg)

![](_page_41_Picture_4.jpeg)

![](_page_41_Picture_6.jpeg)

## **Example: combined WBS**

![](_page_42_Figure_1.jpeg)

### **Standard WBS for software projects**

![](_page_43_Figure_1.jpeg)

![](_page_43_Picture_2.jpeg)

**WÜRZBURG** 

### **Completeness test**

#### **Important check!**

▶ Control question: "If all WPs have been completed, are all project objectives achieved?"

If the answer is NO, than find the missing WPs and add them to your WBS

![](_page_44_Picture_4.jpeg)

![](_page_44_Picture_6.jpeg)

# **Workshop: Complete WBS**

- 1. Check the completeness of your combined WBS (compare the objectives with your combined WBS)
- 2. If there are missing WPs, define them and add them to your WBS

Time: 20 minutes

![](_page_45_Picture_4.jpeg)

![](_page_45_Picture_6.jpeg)

# **Planning depth**

▶ Plan as **much detailed as necessary**, since project planning ...

- reduces complexity
- **E** creates transparency
- shows opportunities and risks
- reduces uncertainties
- **Plan as easy as possible**, because ...
	- planning is time and cost consuming
	- all planning elements must be controlled  $\rightarrow$  additional costs

#### *"The wise man does not push accuracy any further than it is the nature of the matter."* Aristoteles

![](_page_46_Picture_10.jpeg)

![](_page_46_Picture_12.jpeg)

# **Recommendations for WBS**

- Create the WBS with the team (WBS Workshop)
- Advantages
	- Employee motivation is encouraged
	- Uniform terminology and common understanding
	- Increased security, nothing is forgotten
	- Everyone knows which tasks in the project are to do
- **► Use different** break-down principles
- There is one person responsible for each work package.
- Don't forget the WPs with the project management tasks

![](_page_47_Picture_10.jpeg)

![](_page_47_Picture_12.jpeg)

#### **Project management rap**

**[https://www.youtube.com/watch?v=r22Ty\\_wZAuw](https://www.youtube.com/watch?v=r22Ty_wZAuw)**

![](_page_48_Picture_2.jpeg)

# **5.4 WORK PACKAGES; PROCESS AND TIME SCHEDULING**

![](_page_49_Picture_1.jpeg)

# **Project planning: Overview**

![](_page_50_Figure_1.jpeg)

![](_page_50_Picture_2.jpeg)

![](_page_50_Picture_4.jpeg)

#### **Work packages: The building blocks of the project**

#### **Work packages** define and describe

- work objectives
- the work content
- work results: deliverables
- responsible person
- dates and duration
- **resources**
- presumptions and costs

![](_page_51_Picture_9.jpeg)

![](_page_51_Picture_10.jpeg)

![](_page_51_Picture_12.jpeg)

#### **Good planning is half of the project work**

![](_page_52_Picture_1.jpeg)

You may not distribute the work packages like this

![](_page_52_Picture_3.jpeg)

![](_page_52_Picture_5.jpeg)

#### **Coding of work packages creates clarity**

![](_page_53_Picture_124.jpeg)

![](_page_53_Picture_2.jpeg)

#### **Work package sheet (Template WP.xls)**

![](_page_54_Picture_25.jpeg)

The WP manager is responsible for the prerequisites!

![](_page_54_Picture_3.jpeg)

![](_page_54_Picture_5.jpeg)

#### **Working package list (WP list)**

#### Overview of all your WPs

![](_page_55_Picture_47.jpeg)

![](_page_55_Picture_3.jpeg)

![](_page_55_Picture_5.jpeg)

## **Example: Working package list**

![](_page_56_Picture_21.jpeg)

![](_page_56_Picture_2.jpeg)

![](_page_56_Picture_5.jpeg)

#### **From the WBS to the process and time schedule**

#### **WBS**

- What is to do?
- Who is responsible for what?
- What costs arise?
- How long take the individual WPs?

#### **Process schedule**

Logical and temporal order of processing of the work packages

#### **Time schedule**

ulius-Maximilians

■ By taking into account the duration of the WPs you generate the time schedule (time table, bar chart)

![](_page_57_Picture_10.jpeg)

![](_page_57_Figure_11.jpeg)

Process schedule

![](_page_57_Figure_12.jpeg)

![](_page_57_Picture_13.jpeg)

#### **Process and time scheduling at a glance**

- **Process schedule:** The WBS elements (WP) are placed in a logical order of processing from project start to project end
- **Time schedule:** The duration of the WPs is added to the process schedule.

#### **Steps**:

- 1. Estimate duration and amount of work for each WP
- 2. Determine relationships (logical dependencies) to create process schedule
- 3. Transfer process schedule into time schedule
- 4. Optimise process and time schedule

![](_page_58_Picture_8.jpeg)

![](_page_58_Picture_10.jpeg)

#### **Example: Process schedule**

![](_page_59_Figure_1.jpeg)

![](_page_59_Picture_2.jpeg)

![](_page_59_Picture_4.jpeg)

#### **Common errors in estimation**

Efforts are estimated too optimistic, i.e. too low

![](_page_60_Picture_2.jpeg)

- ▶ Costs for project management, meetings, reporting, reports, polls, travel, etc. are neglected
- Responsible employees are not (sufficiently) included in the estimation

No fear making estimates! The more frequently you do estimates, they become better.

![](_page_60_Picture_6.jpeg)

![](_page_60_Picture_8.jpeg)

# **5.5 RESOURCE AND COST PLANNING**

![](_page_61_Picture_1.jpeg)

#### **Project planning is carried out in steps**

![](_page_62_Figure_1.jpeg)

Additional plans, e.g.

- Communication (internal / external) and reporting
- Quality
- Risks and opportunities
- Tools

![](_page_62_Picture_7.jpeg)

![](_page_62_Picture_8.jpeg)

![](_page_62_Picture_9.jpeg)

#### **Resource planning**

The success of the project is significantly dependent on the **availability of resources** 

- **at the right time**
- **at the right place**
- **in the required type, quality and quantity**

#### **Goals of the resource planning:**

- Identify all resources necessary for the implementation of the project (qualitatively and quantitatively)
- Ensure the availability of those resources

# It is a great sin to communicate schedules without having an agreed resource plan behind it!

![](_page_63_Picture_9.jpeg)

![](_page_63_Picture_10.jpeg)

![](_page_63_Picture_11.jpeg)

#### **Types of resources**

- **Deople**
- **Materials**
- equipment
- $\blacktriangleright$  facilities
- services
- $\blacktriangleright$  information technology
- **Information and documents**
- **knowledge**
- $\blacktriangleright$  funds

Julius-Maximilians-

**UNIVERSITÄ WÜRZBURG** 

![](_page_64_Picture_10.jpeg)

![](_page_64_Picture_11.jpeg)

![](_page_64_Picture_12.jpeg)

![](_page_64_Picture_13.jpeg)

![](_page_64_Picture_14.jpeg)

![](_page_64_Picture_15.jpeg)

![](_page_64_Picture_16.jpeg)

#### **Process steps for personnel resources**

- **1. Identify what resources are required**, including the specific project management effort. The competences required of the personnel in the project team should also be made explicit
- **2. Schedule the resources**
- **3. Obtain agreement with line management for resource assignments** to the project

Source: ICB 3.0

![](_page_65_Picture_5.jpeg)

![](_page_65_Picture_7.jpeg)

#### **Characteristics of the personnel resource planning**

- ▶ Personnel scheduling is performed usually not purely quantitatively; restrictions:
	- Available staff capacity
	- Special knowledge, skills, experiences
	- Local and temporal availability
- Role concept / mapping / optimization:
	- by the Scheduler with the skills (skills and their level) defines roles first, which are important for the project.
	- These roles are mapped in the next step with available persons; External may be used  $\rightarrow$  costs

![](_page_66_Picture_8.jpeg)

![](_page_66_Picture_10.jpeg)

#### Determination of the roles required for the project and qualifications for the roles

![](_page_67_Picture_99.jpeg)

#### Example

![](_page_67_Picture_100.jpeg)

![](_page_67_Picture_5.jpeg)

![](_page_67_Picture_7.jpeg)

![](_page_68_Picture_73.jpeg)

![](_page_68_Picture_2.jpeg)

![](_page_68_Picture_4.jpeg)

#### **Cost planning**

Cost plan is defined as a "representation of the expected costs for the project"

![](_page_69_Figure_2.jpeg)

![](_page_69_Picture_3.jpeg)

![](_page_69_Picture_4.jpeg)

The WBS is complemented by the cost per WP - with summation on the associated higher levels

![](_page_70_Figure_2.jpeg)

![](_page_70_Picture_3.jpeg)

![](_page_70_Picture_5.jpeg)